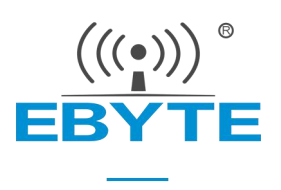

# E72-2G4M02S2B产品规格书

### CC2640 2.4GHz BLE4.2 低功耗蓝牙模块

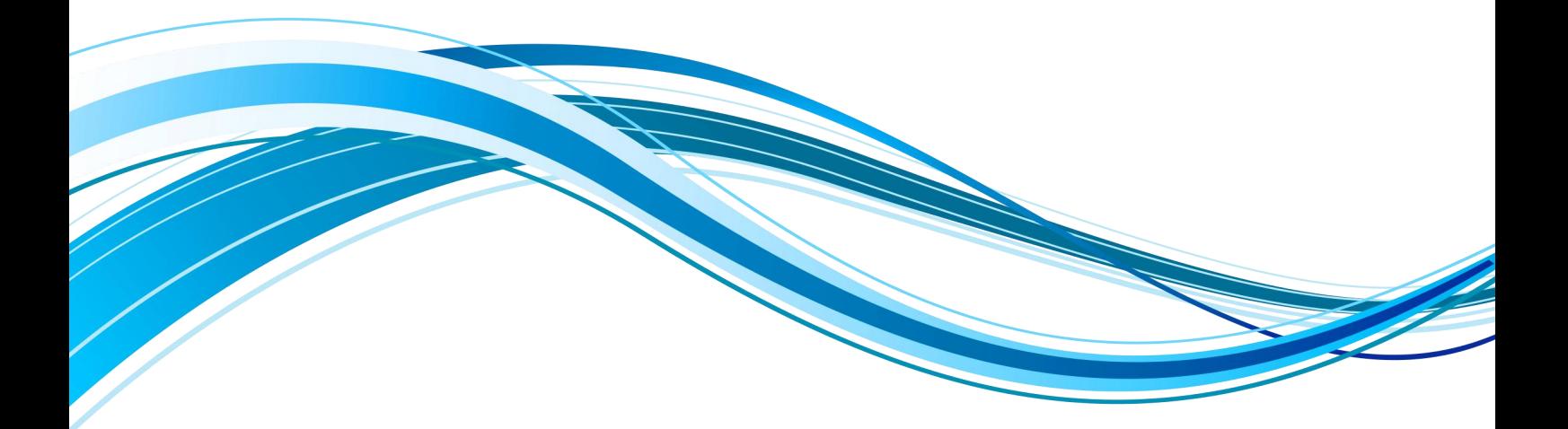

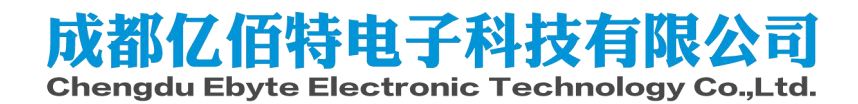

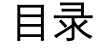

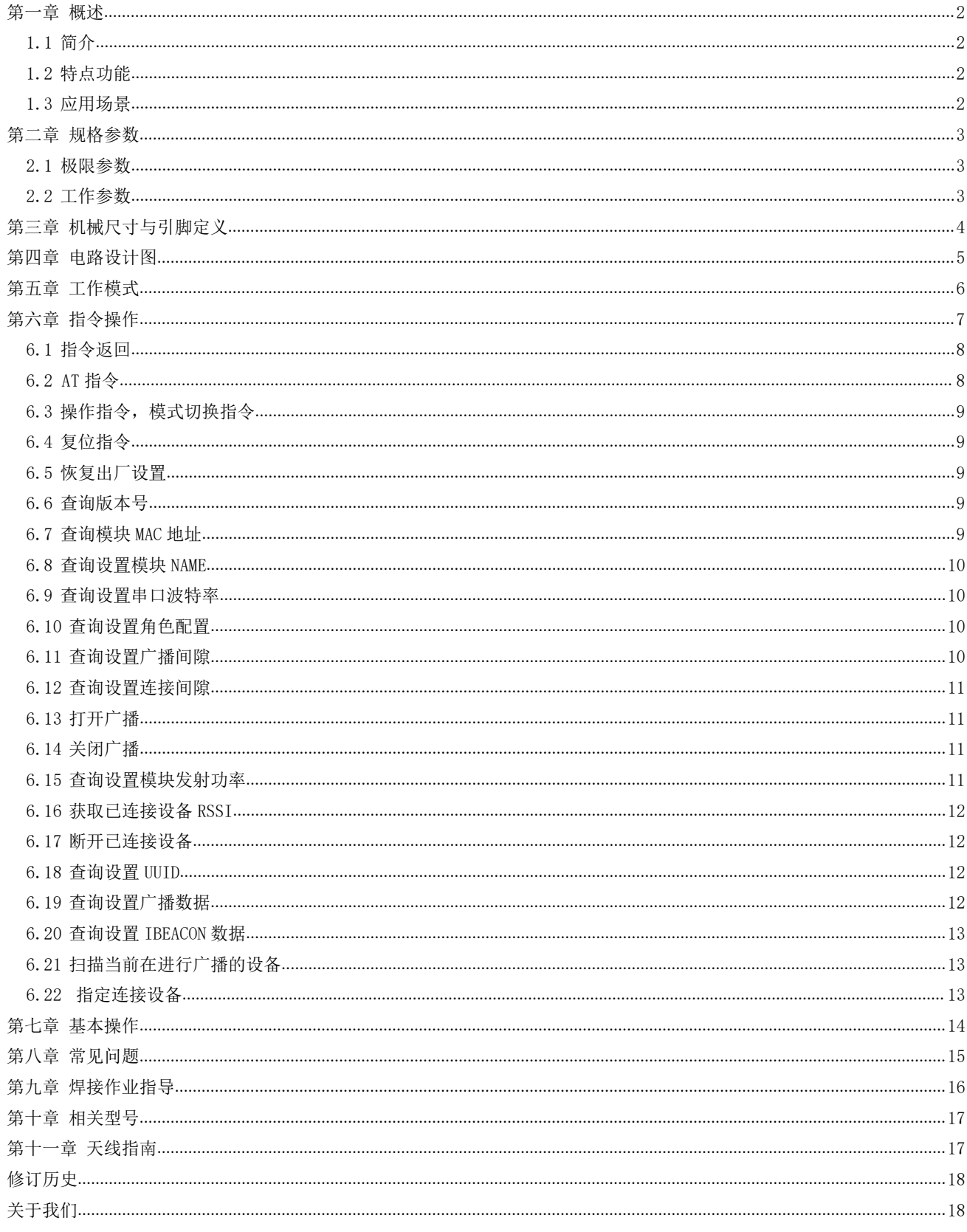

#### 第一章 概述

#### 1.1 简介

E72-2G4M02S2B 是基于美国德州仪器 (TI) 生产的 CC2640 为核心自 主研发的小体积贴片型 BLE4.2 蓝牙转串口模块, 内置双核 ARM 处理器, 采用 24MHz 工业级高精度低温漂有源晶振。

CC2640 芯片内部集成有 128KB 系统内可编程闪存和 8KB 缓存静态 RAM (SRAM) 与 BLE 4.2 无线通信协议, 由于其内部具有独特的超低功耗传 感器控制器, 因此非常适合连接外部传感器, 还适合于系统其余部分处 于睡眠模式的情况下自主收集模拟和数字数据。由于其内置了双核低功 耗处理器,用户可以根据自行依托模块为核心建立完成的系统。

该模块已内置低功耗蓝牙固件, 用户亦可根据自身需求二次发开。

#### 1.2 特点功能

- 超低功耗, 休眠电流低至 0.2 µ A;
- 多角色功能, 支持主机模式/从机模式同时存在;  $\bullet$
- 最大支持19200 波特率下高速透明连续传输;  $\bullet$
- 内置 BLE 4.2 协议栈:  $\bullet$
- 内置 32.768kHz 时钟晶体振荡器:
- 支持全球免许可 ISM 2.4GHz 频段;  $\bullet$
- 内置高性能低功耗 Cortex-M3 与 Cortex-M0 双核处理器;  $\bullet$
- 丰富的资源, 128KB FLASH, 28KB RAM;  $\bullet$
- 支持 1.8~3.8V 供电, 大于 3.3V 供电均可保证最佳性能;  $\bullet$
- 工业级标准设计, 支持-40~+85℃下长时间使用:  $\bullet$
- 双天线可选 (PCB/IPEX), 用户可根据自身需求选择使用。  $\bullet$

#### 1.3 应用场景

- 智能家居以及工业传感器等:  $\bullet$
- 安防系统、定位系统:
- 无线遥控,无人机;  $\bullet$
- 无线游戏遥控器;
- 医疗保健产品;  $\bullet$
- 无线语音,无线耳机;
- 汽车行业应用。

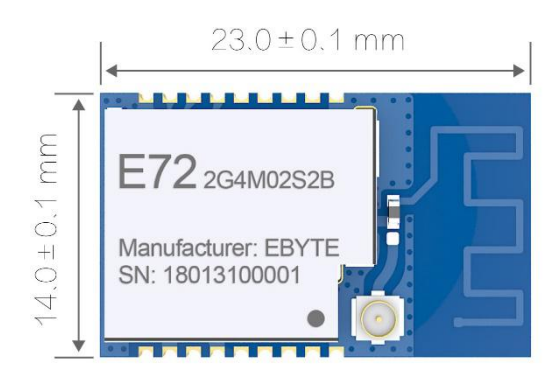

# 第二章 规格参数

# 2.1 极限参数

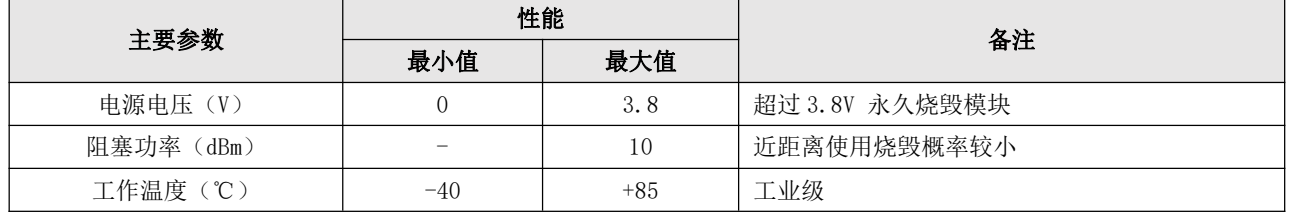

# 2.2 工作参数

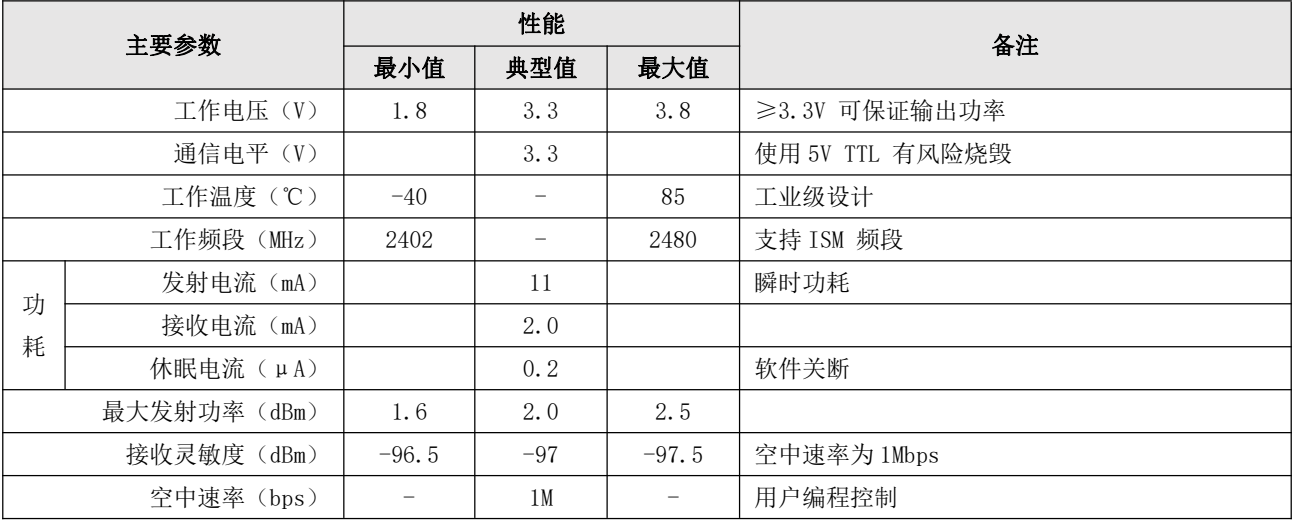

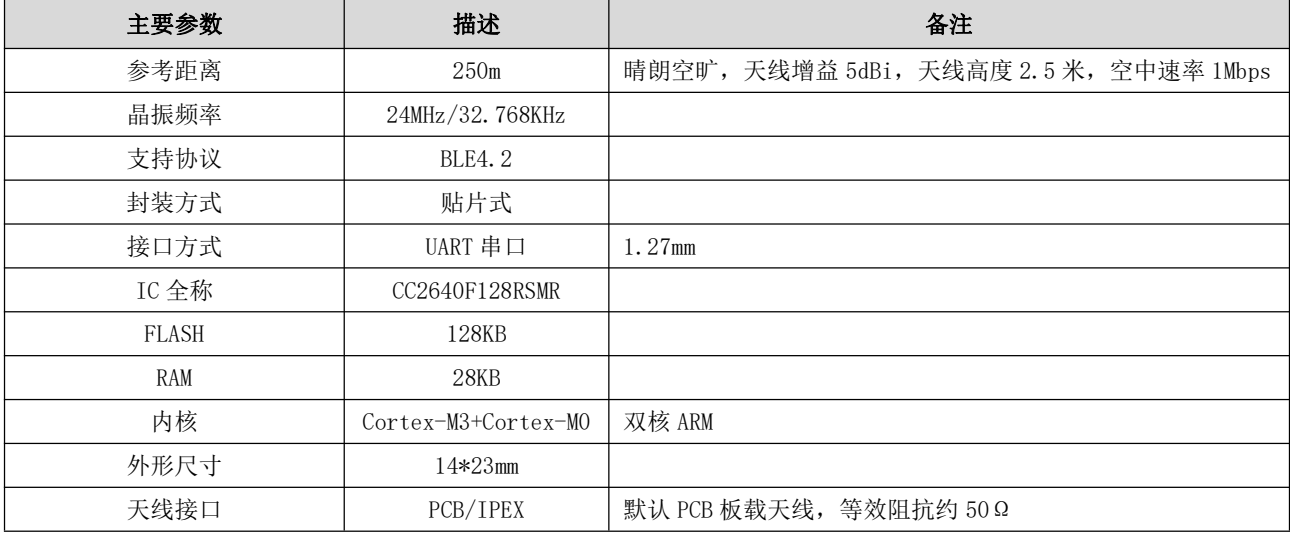

# 第三章 机械尺寸与引脚定义

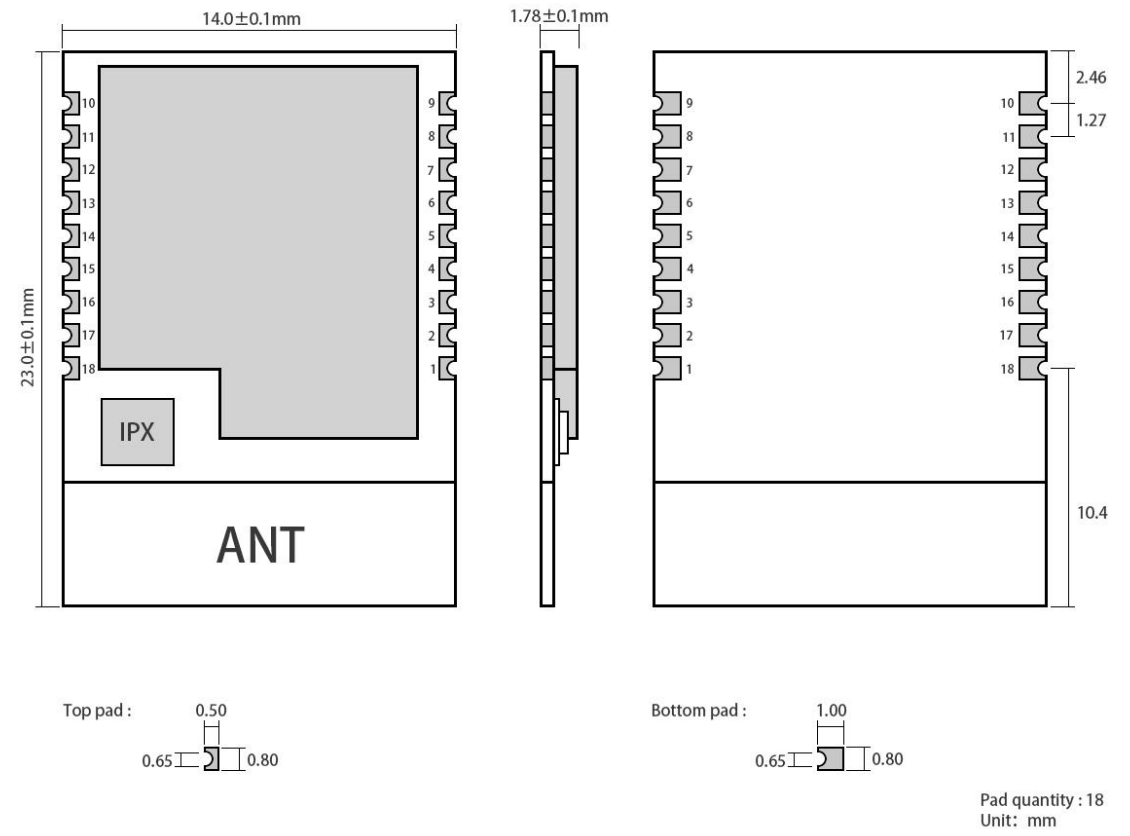

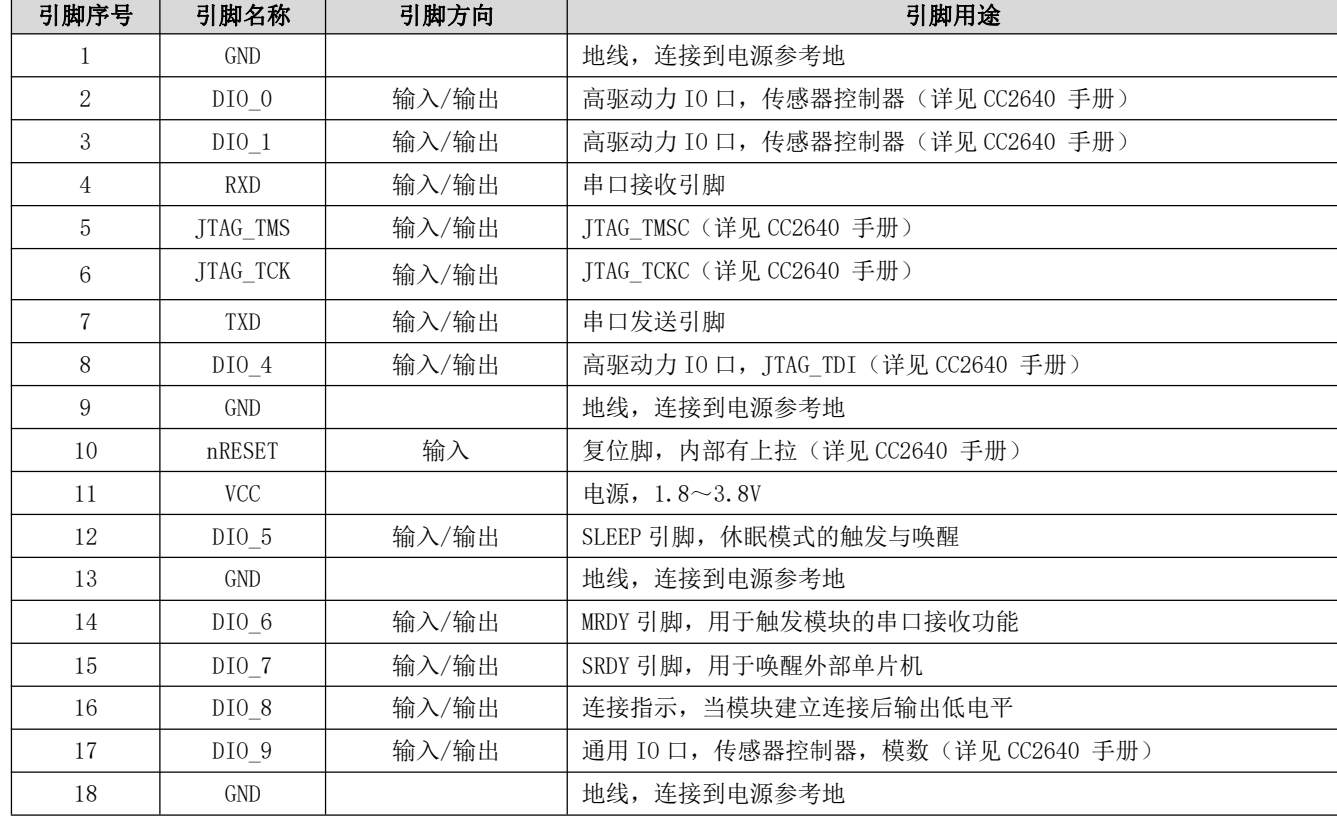

# 第四章 电路设计图

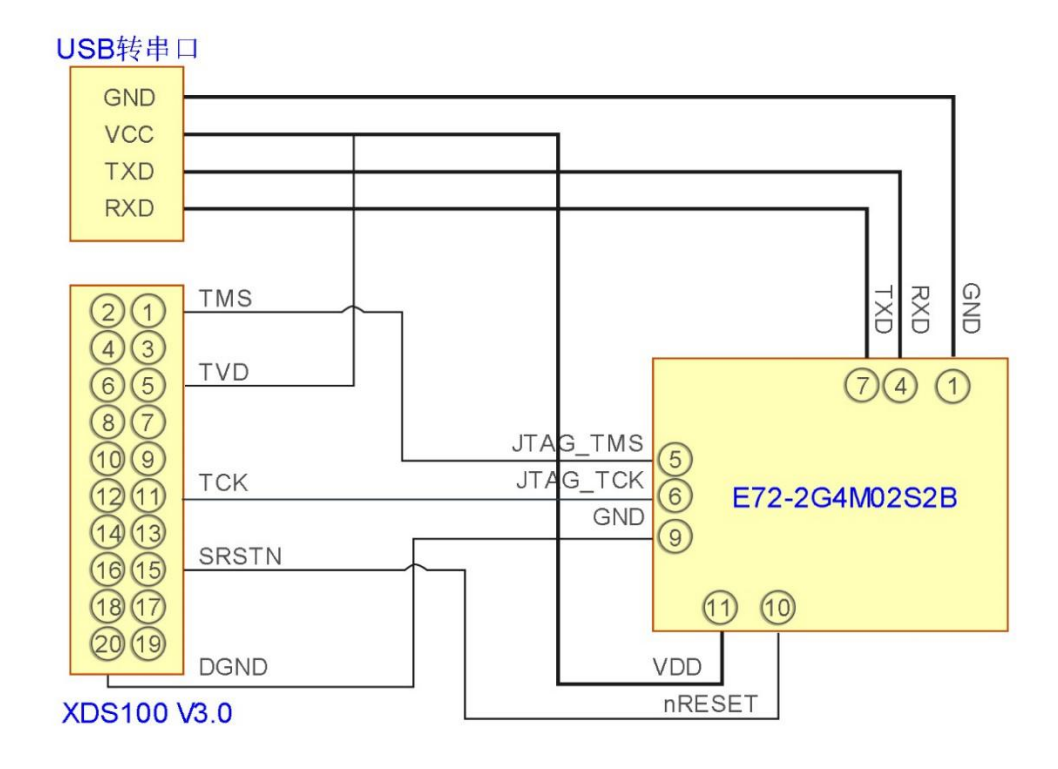

- 仿真器与模块之间需要连接 TMS、TCK、复位和地, 并且需要为仿真器额外供应 3.3V 电源;  $\bullet$
- 使用 USB 转串口模块与模块相连接, 模块串口与 IO 口复用, 客户可以根据需要自行设定;  $\bullet$
- 注意接地良好, 有大面积的铺地, 电源纹波小, 应增加滤波电容并尽量靠近模块 VCC 与 GND 引脚。  $\bullet$

## 第五章 工作模式

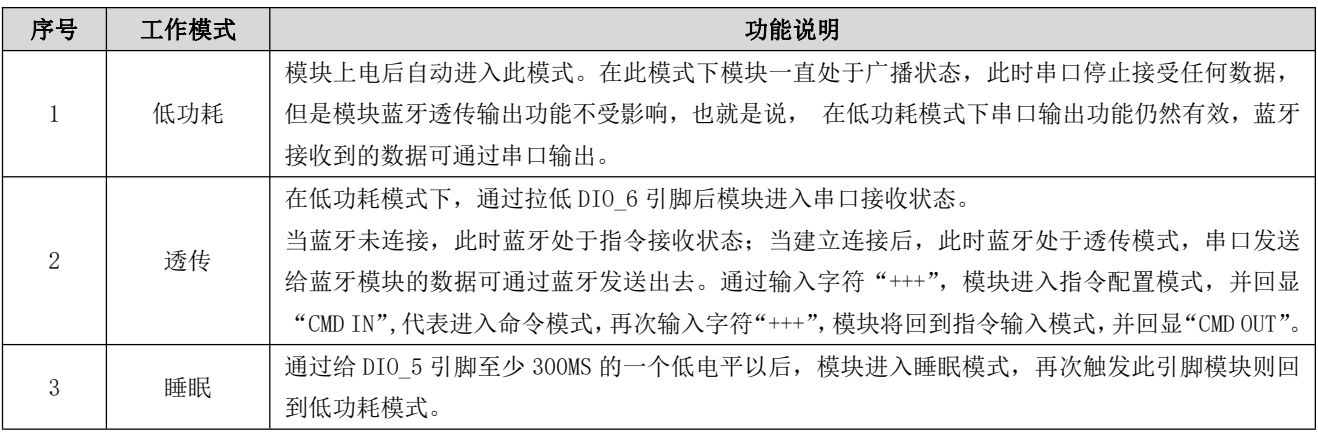

#### 5.1 多角色

此模块可以通过指令 AT+ROLE=1 配置为多角色模式。

在此模式下每个模块都处于主从一体, 即能连接其他模块也可以被其他模块连接; 一个设备最多支持 3 个连接状态。

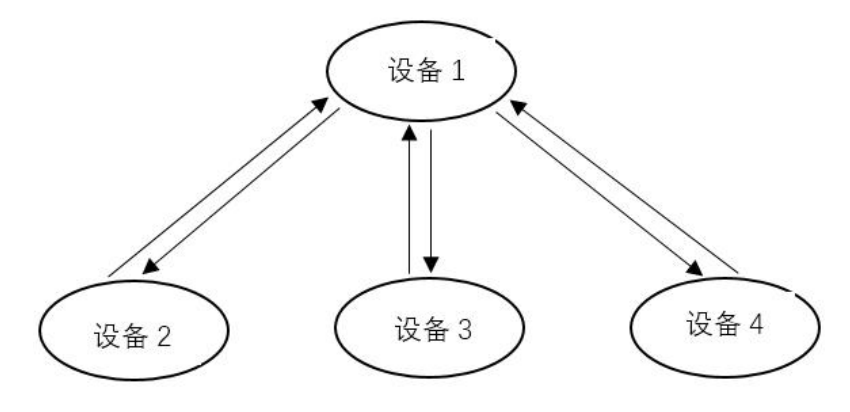

图 1

图1指的是一主多从,即设备1可同时连接设备2、设备3和设备4;设备1发送的数据能被另外三个设备同时接收。

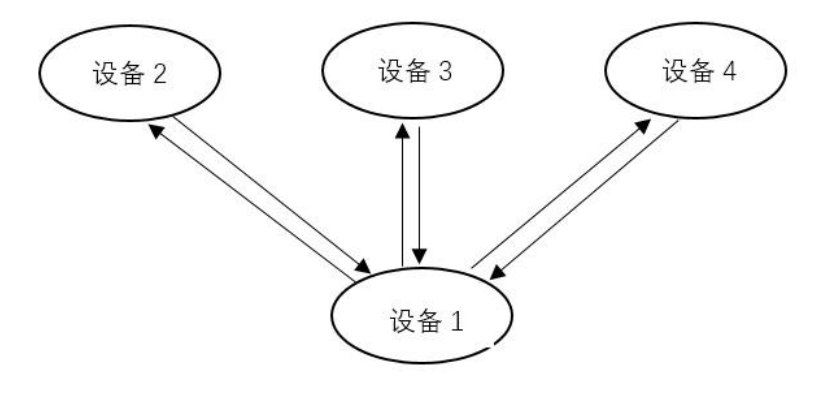

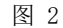

图 2 指的是多主一从, 即设备 1 可同时连接设备 2、设备 3 和设备 4;

设备1发送的数据能被另外三个设备同时接收, 设备2、设备3和设备4发送的数据能被设备1接收。

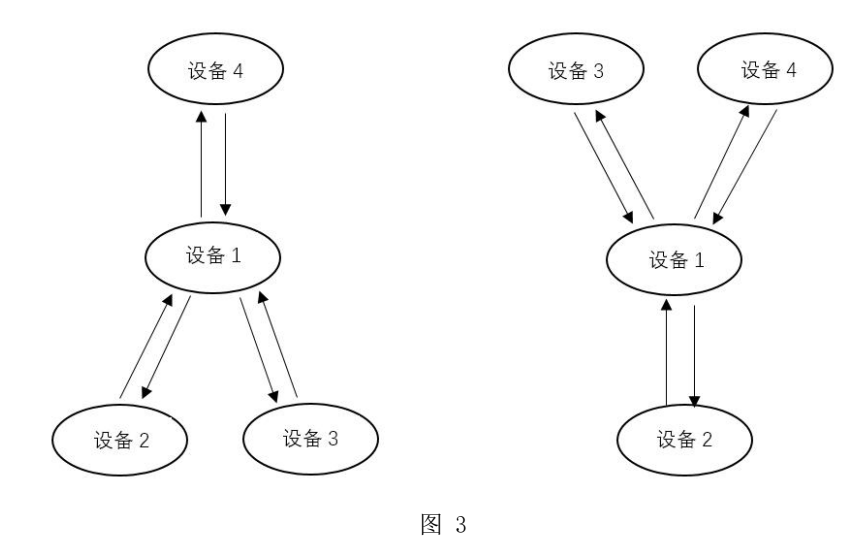

图 3 指的是一主多从和多主一从的拓扑结构。

图 3 左边, 即设备 1 同时连接设备 2、设备 3 后, 能被设备 4 扫描到, 并建立连接; 设备 1 发送的数据能被另外三个设 备同时接收, 设备2、设备3和设备4发送的数据能被设备1接收。

图 3 右边, 即设备 1 连接设备 2 后, 能被设备 3 和设备 4 扫描到, 并建立连接; 设备 1 发送的数据能被另外三个设备同 时接收, 设备 2、设备 3 和设备 4 发送的数据能被设备 1 接收。

#### 5.2 透明连传

模块支持透明连续发送, 连续发送下设置的波特率最高可达 19200bps;

也就是说发送方的波特率在不高于 19200bps, 接收方波特率不低于接收方所设置的波特率的情况下, 无论串口收到的数 据包有多大, 甚至连续不断的数据流, 都不会出现丢包的现象, 实现了真正意义上的透明连传。

#### 第六章 指令操作

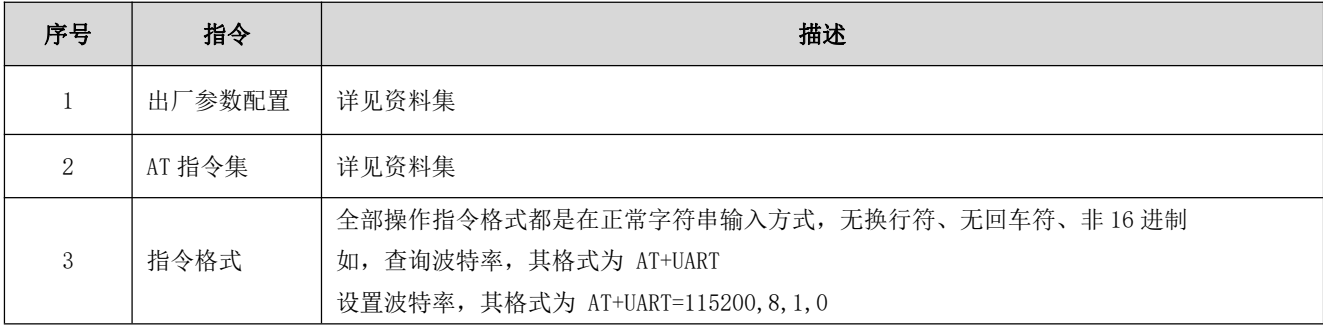

# 6.1 指令返回

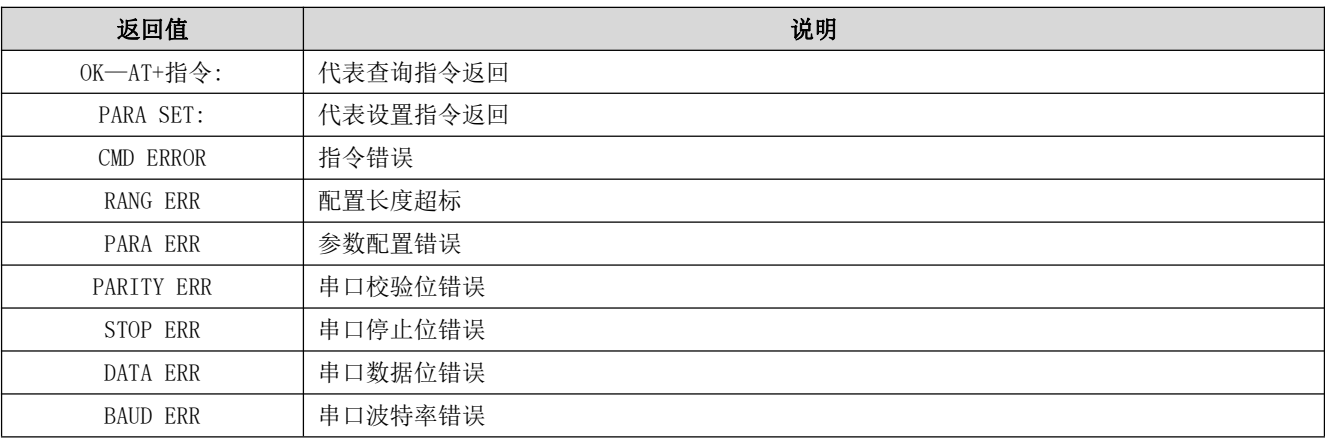

# 6.2 AT 指令

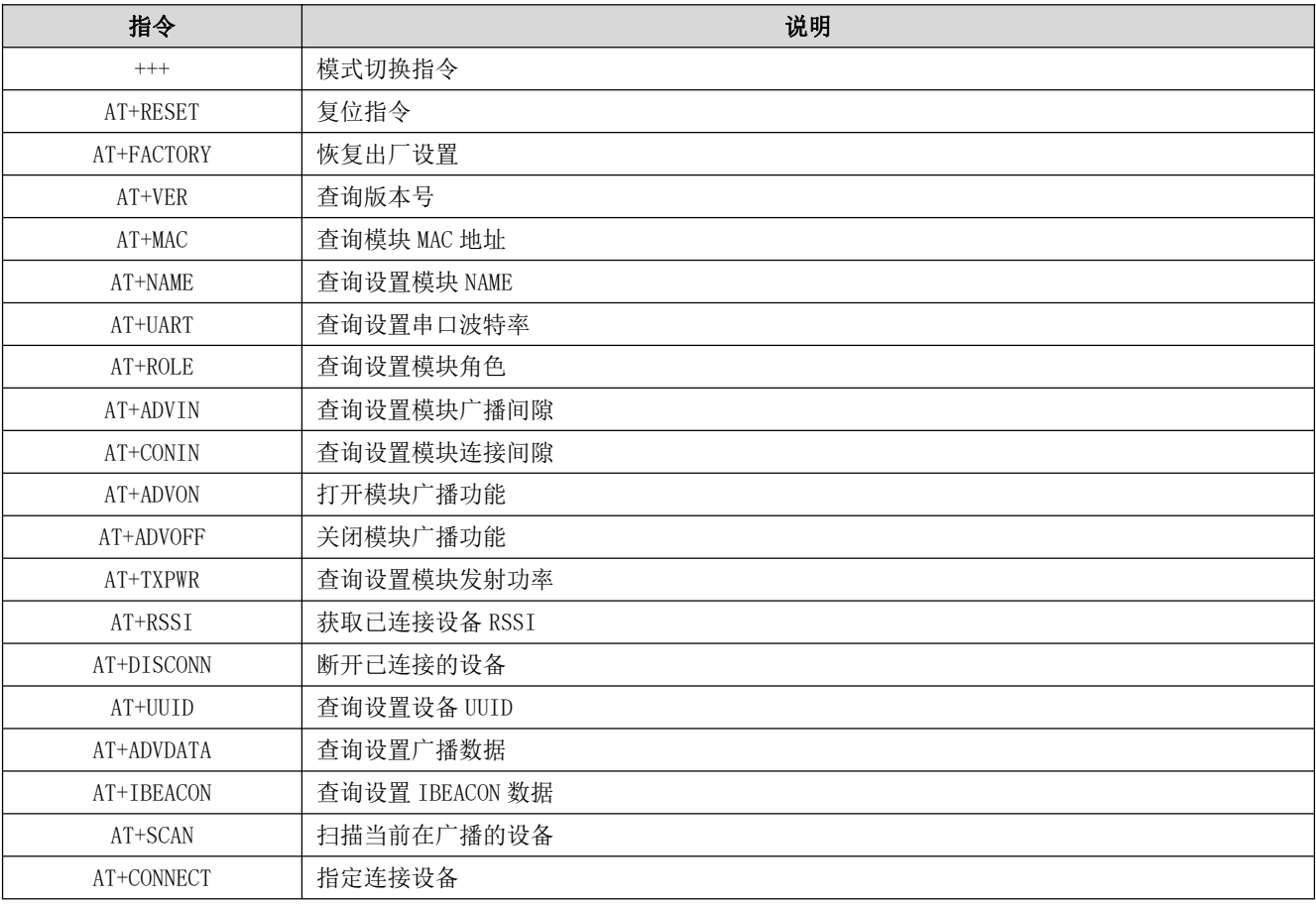

# 6.3 操作指令, 模式切换指令

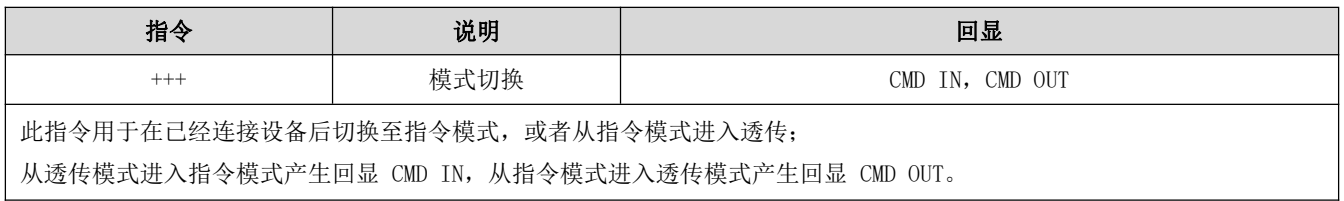

### 6.4 复位指令

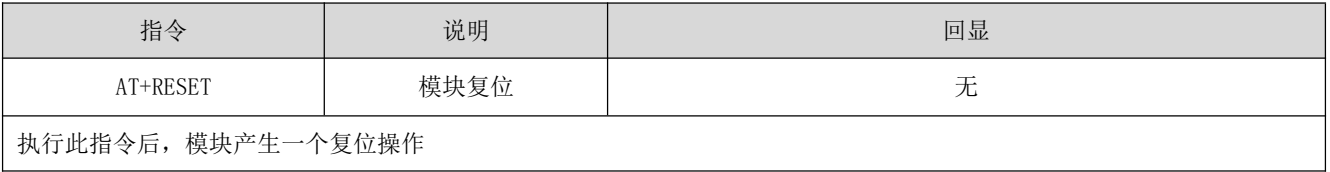

### 6.5 恢复出厂设置

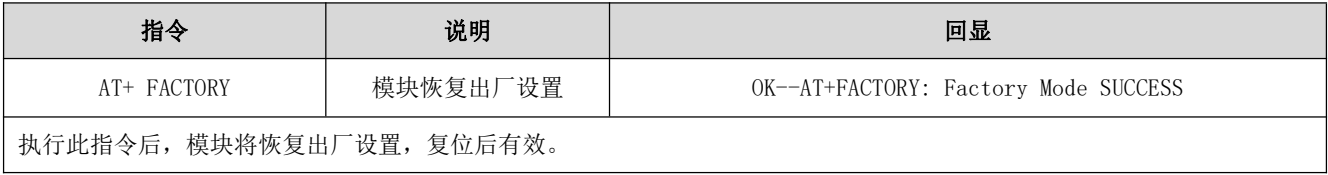

# 6.6 查询版本号

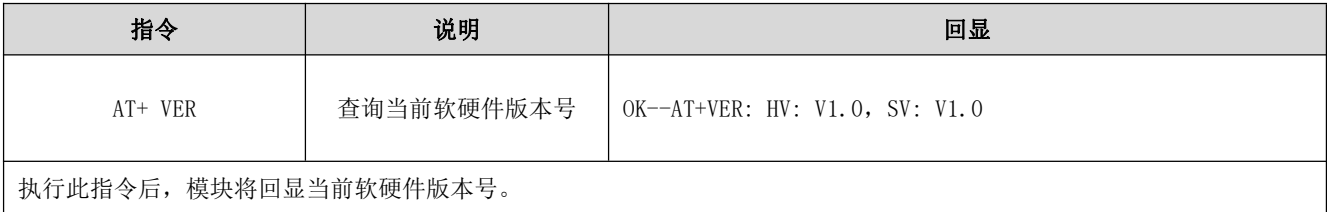

### 6.7 查询模块 MAC 地址

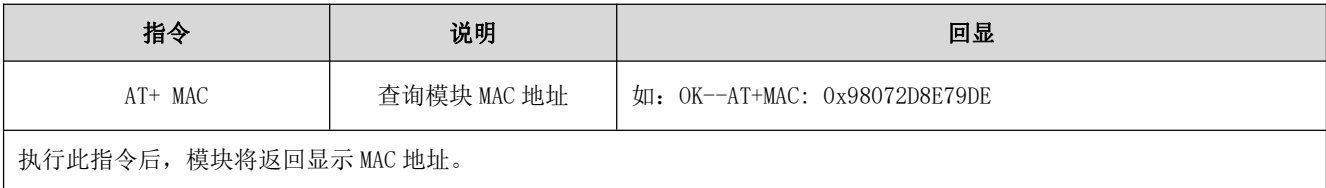

### 6.8 查询设置模块 NAME

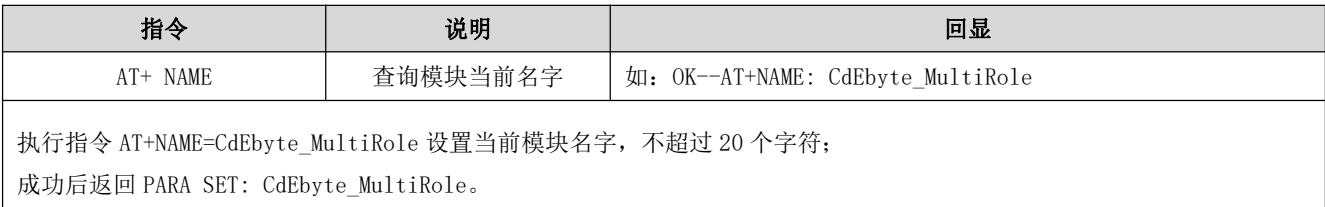

# 6.9 查询设置串口波特率

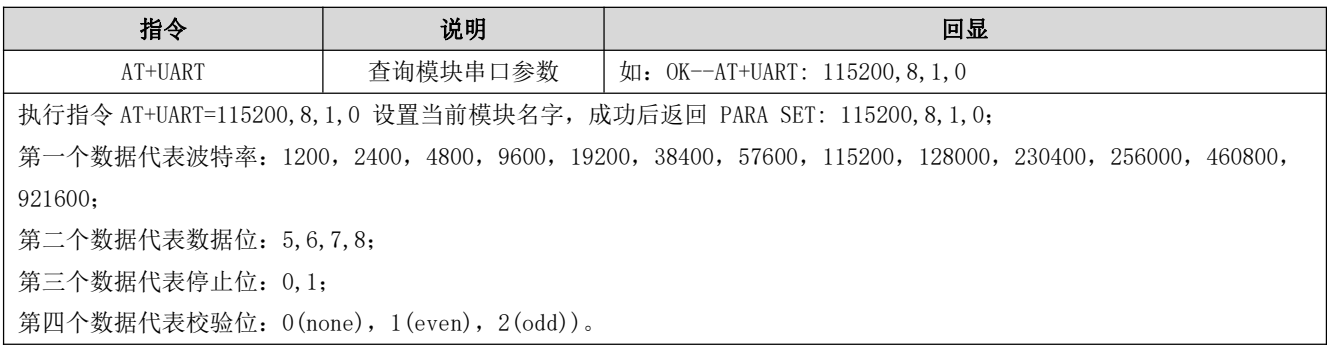

#### 6.10 查询设置角色配置

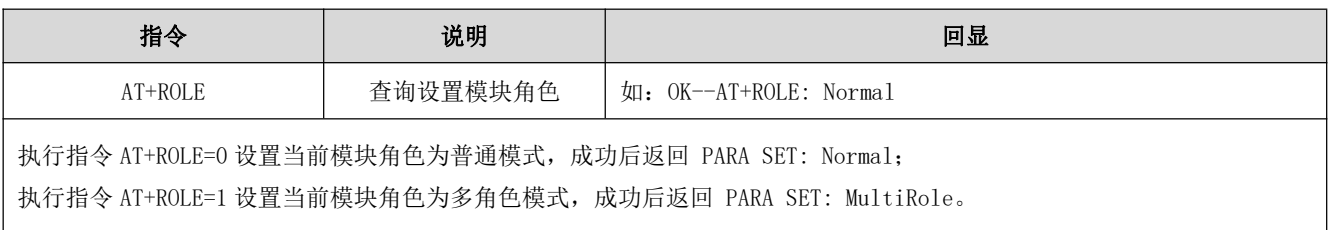

### 6.11 查询设置广播间隙

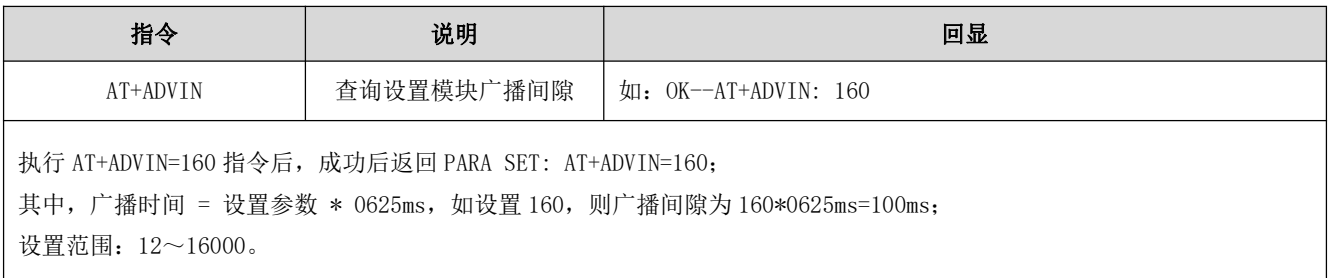

# 6.12 查询设置连接间隙

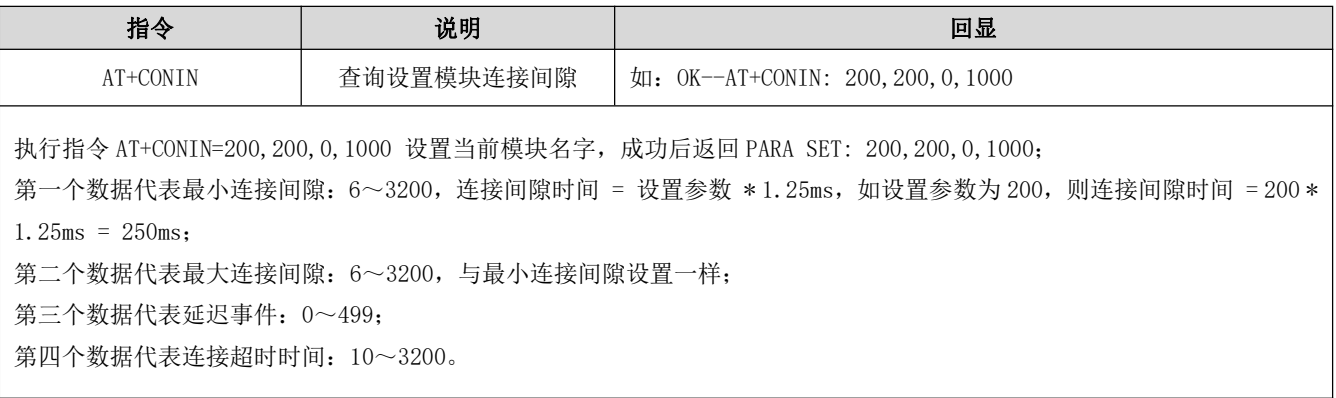

### 6.13 打开广播

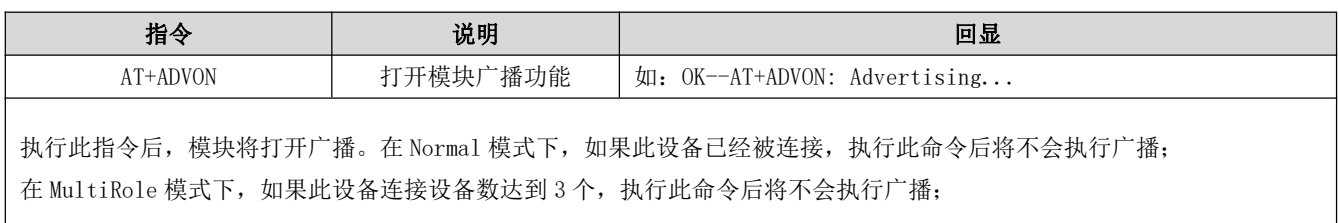

### 6.14 关闭广播

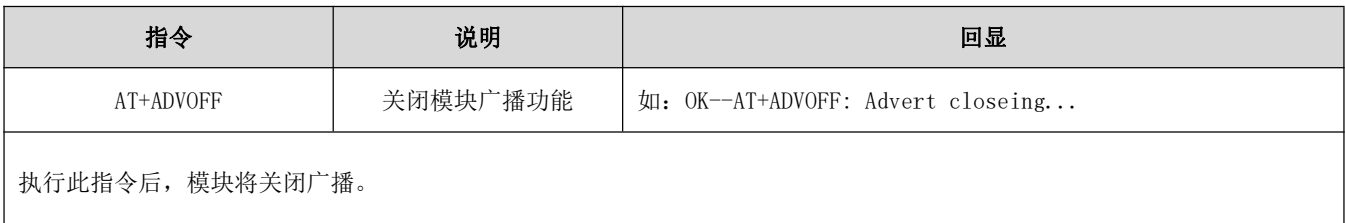

# 6.15 查询设置模块发射功率

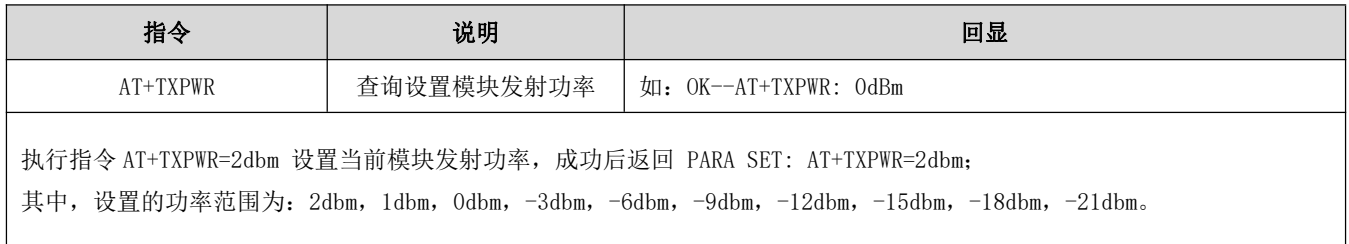

### 6.16 获取已连接设备 RSSI

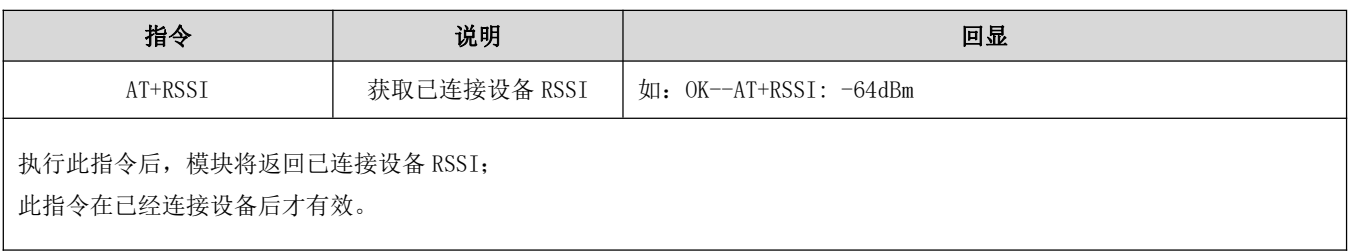

#### 6.17 断开已连接设备

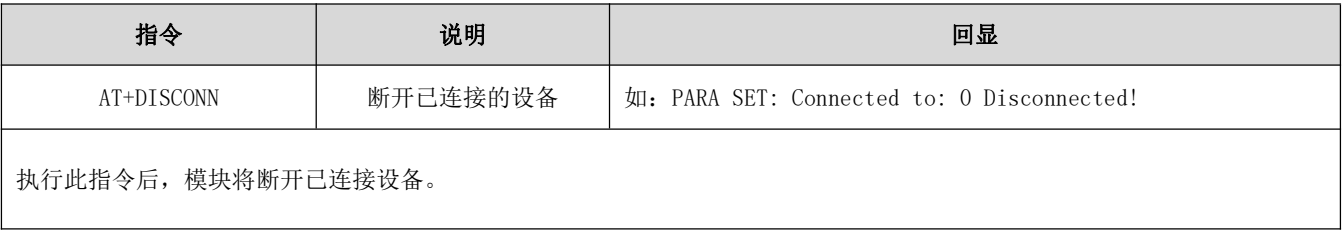

#### 6.18 查询设置 UUID

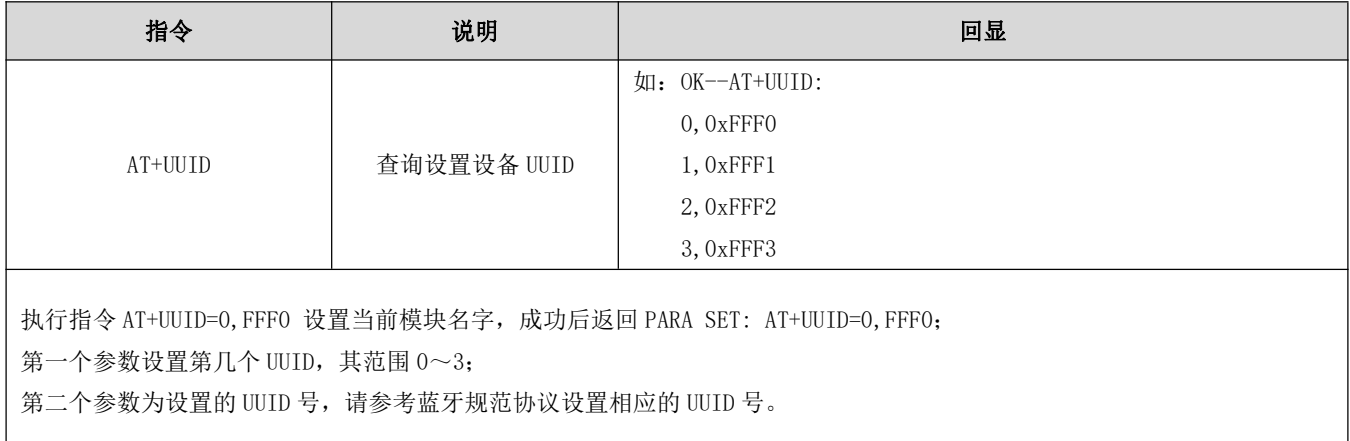

### 6.19 查询设置广播数据

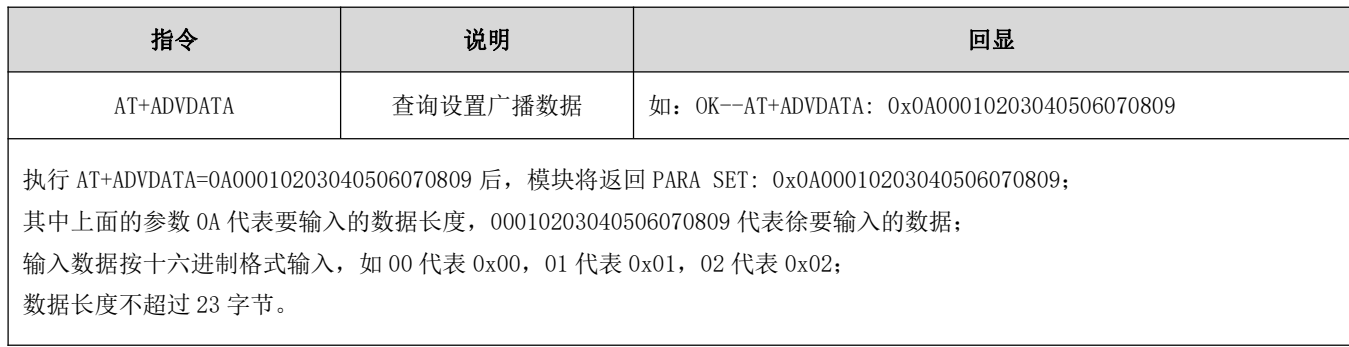

### 6.20 查询设置 IBEACON 数据

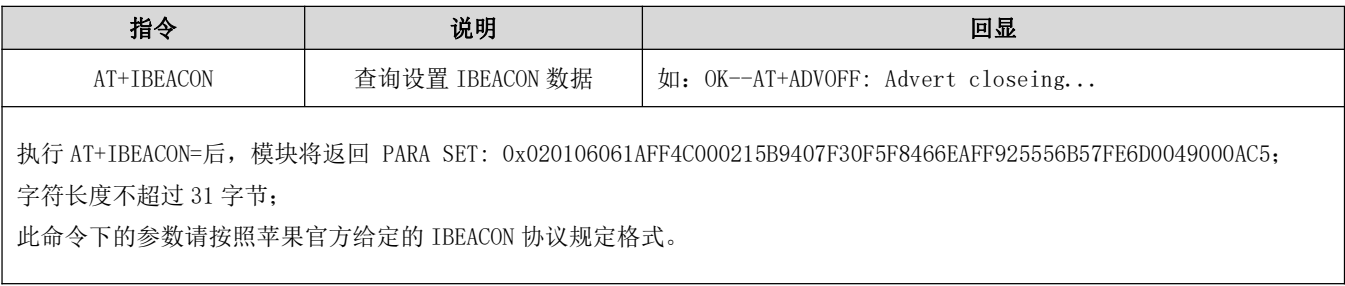

# 6.21 扫描当前在进行广播的设备

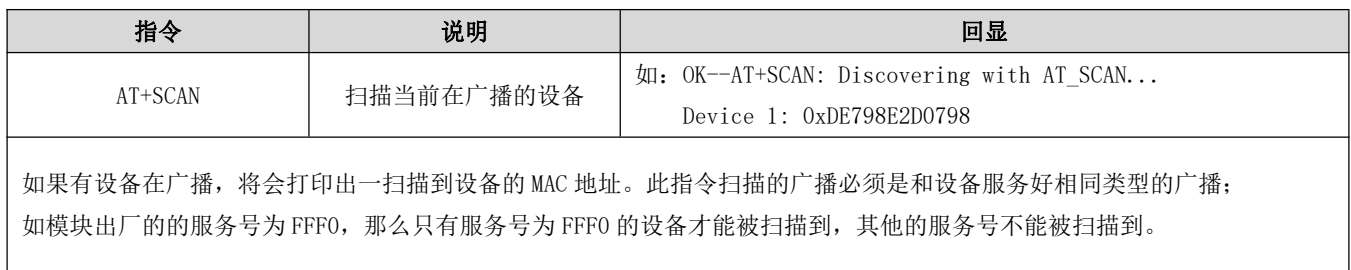

### 6.22 指定连接设备

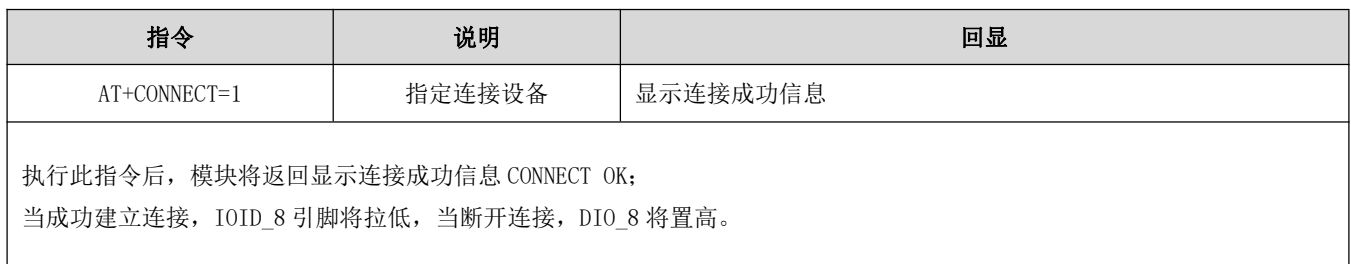

### 第七章 基本操作

#### 7.1 硬件设计

- 推荐使用直流稳压电源对该模块进行供电,电源纹波系数尽量小,模块需可靠接地;
- $\bullet$ 请注意电源正负极的正确连接,如反接可能会导致模块永久性损坏;
- 请检查供电电源,确保在推荐供电电压之间,如超过最大值会造成模块永久性损坏;  $\blacktriangle$
- 请检查电源稳定性, 电压不能大幅频繁波动;
- 在针对模块设计供电电路时,往往推荐保留30%以上余量,有整机利于长期稳定地工作;  $\bullet$
- 模块应尽量远离电源、变压器、高频走线等电磁干扰较大的部分;  $\bullet$
- 高频数字走线、高频模拟走线、电源走线必须避开模块下方,若实在不得已需要经过模块下方,假设模块焊接在 Top Layer, 在模块接触部分的 Top Layer 铺地铜(全部铺铜并良好接地), 必须靠近模块数字部分并走线在 Bottom Layer;
- $\bullet$ 假设模块焊接或放置在 Top Layer, 在 Bottom Layer 或者其他层随意走线也是错误的, 会在不同程度影响模块的杂散以 及接收灵敏度;
- 假设模块周围有存在较大电磁干扰的器件也会极大影响模块的性能,跟据干扰的强度建议适当远离模块,若情况允许可 以做适当的隔离与屏蔽:
- 假设模块周围有存在较大电磁干扰的走线(高频数字、高频模拟、电源走线)也会极大影响模块的性能,跟据干扰的强 度建议适当远离模块,若情况允许可以做适当的隔离与屏蔽;
- 通信线若使用 5V 电平, 必须串联 1k-5.1k 电阻 (不推荐, 仍有损坏风险);
- 尽量远离部分物理层亦为 2.4GHz 的 TTL 协议, 例如: USB3.0:
- 天线安装结构对模块性能有较大影响, 务必保证天线外露, 最好垂直向上。当模块安装于机壳内部时, 可使用优质的天  $\bullet$ 线延长线,将天线延伸至机壳外部;
- 天线切不可安装于金属壳内部, 将导致传输距离极大削弱。

#### 7.2 软件编写

- 此模块核心为CC2630, 其驱动方式完全等同于CC2630, 用户可以完全按照CC2630 芯片手册讲行操作(详见CC2630 手 册):
- 推荐使用适用于无线连接的 Code Composer Studio (CCS) 集成开发环境 (IDE)。

#### 第八章 常见问题

#### 8.1 传输距离不理想

- 当存在直线通信障碍时,通信距离会相应的衰减;  $\bullet$
- 温度、湿度,同频干扰,会导致通信丢包率提高;  $\bullet$
- 地面吸收、反射无线电波, 靠近地面测试效果较差;  $\bullet$
- 海水具有极强的吸收无线电波能力,故海边测试效果差;  $\bullet$
- 天线附近有金属物体, 或放置于金属壳内, 信号衰减会非常严重;  $\bullet$
- 功率寄存器设置错误、空中速率设置过高(空中速率越高,距离越近);  $\bullet$
- 室温下电源低压低于推荐值, 电压越低发功率越小;  $\bullet$
- 使用天线与模块匹配程度较差或天线本身品质问题。  $\bullet$

#### 8.2 模块易损坏

- 请检查供电电源,确保在推荐供电电压之间,如超过最大值会造成模块永久性损坏;  $\bullet$
- 请检查电源稳定性, 电压不能大幅频繁波动;  $\bullet$
- $\bullet$ 请确保安装使用过程防静电操作,高频器件静电敏感性;
- 请确保安装使用过程湿度不宜过高,部分元件为湿度敏感器件;  $\bullet$
- 如果没有特殊需求不建议在过高、过低温度下使用。

#### 8.3 误码率太高

- 附近有同频信号干扰, 远离干扰源或者修改频率、信道避开干扰;  $\bullet$
- 电源不理想也可能造成乱码, 务必保证电源的可靠性;  $\blacktriangle$
- 延长线、馈线品质差或太长, 也会造成误码率偏高。

# 第九章 焊接作业指导

#### 9.1 回流焊温度

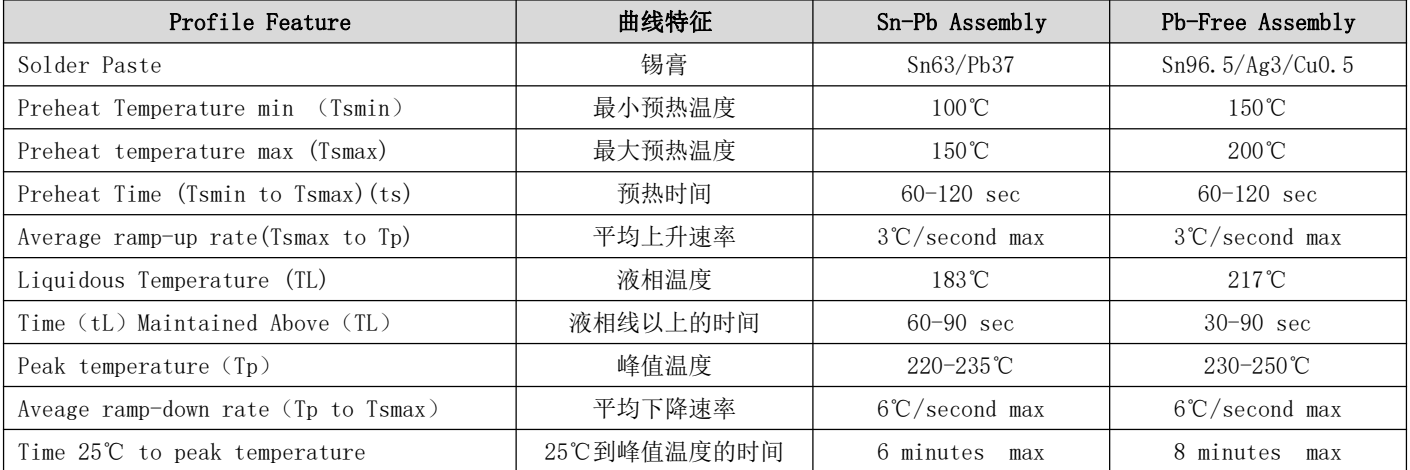

# 9.2 回流焊曲线图

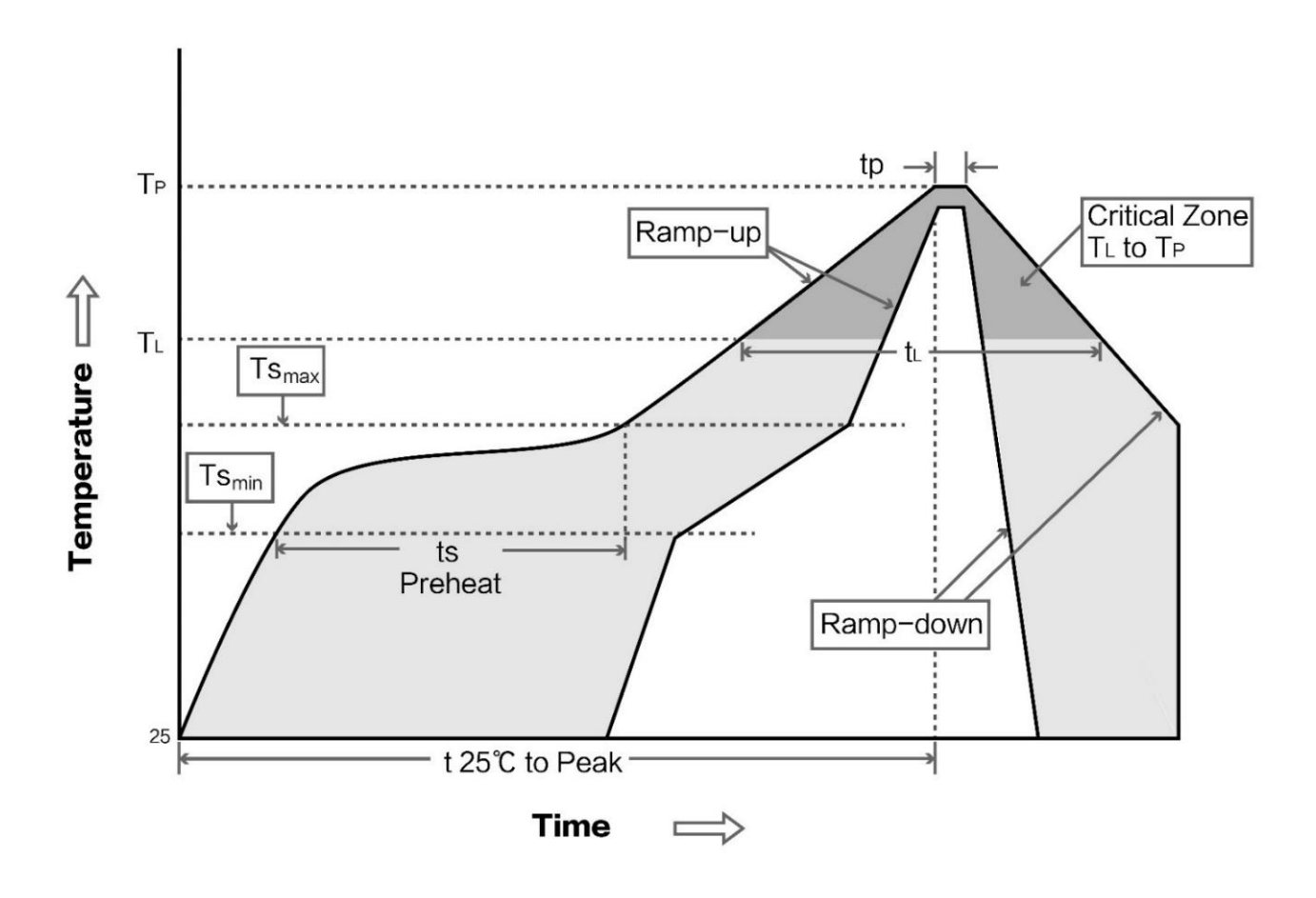

# 第十章 相关型号

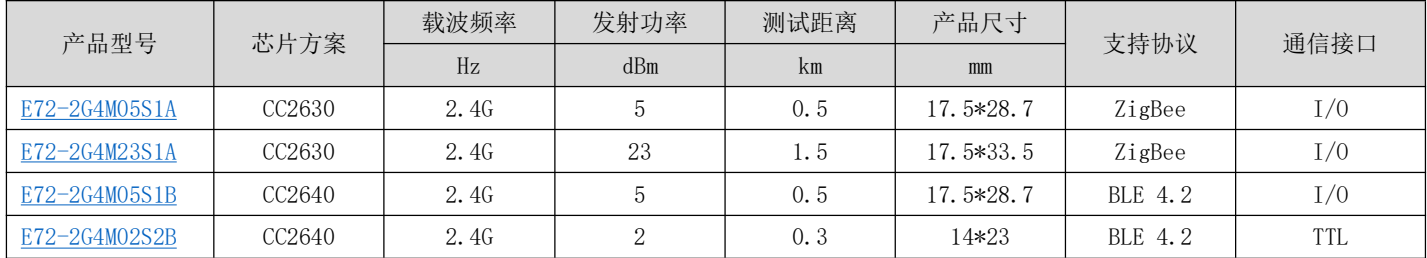

# 第十一章 天线指南

#### 11.1 天线推荐

天线是通信过程中重要角色, 往往劣质的天线会对通信系统造成极大的影响, 故我司推荐部分天线作为配套我司无线模 块且性能较为优秀且价格合理的天线。

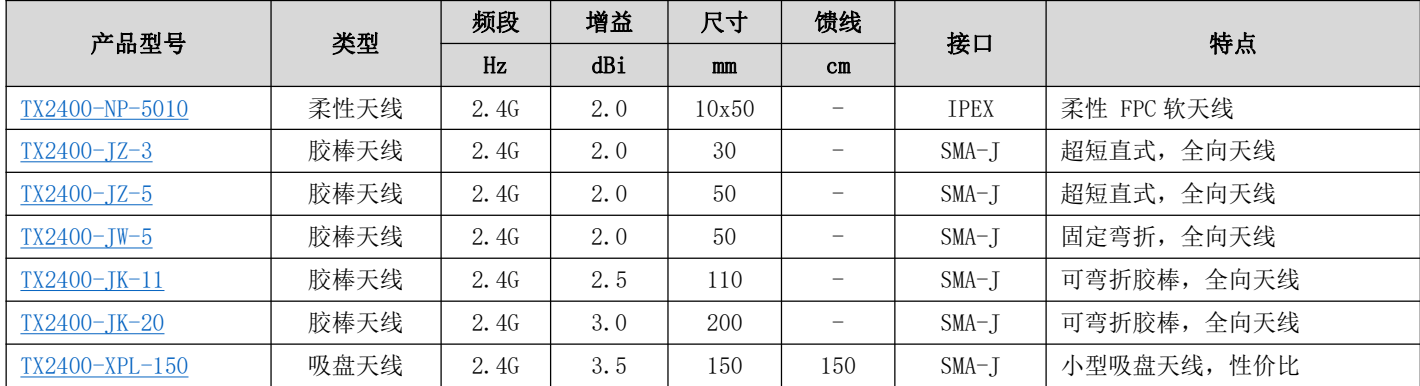

# 11.2 天线选择

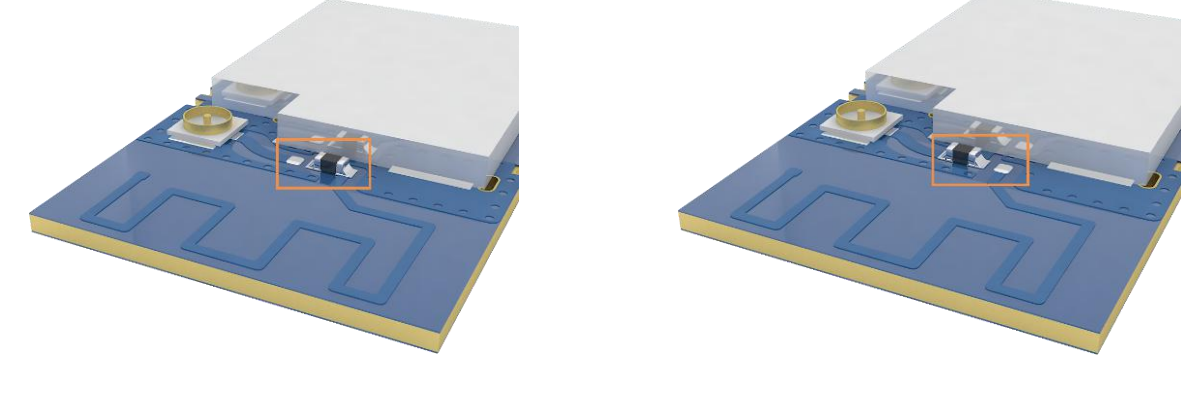

使能 PCB 板载天线(默认)

使能 IPEX 接口

# 第十二章 批量包装方式

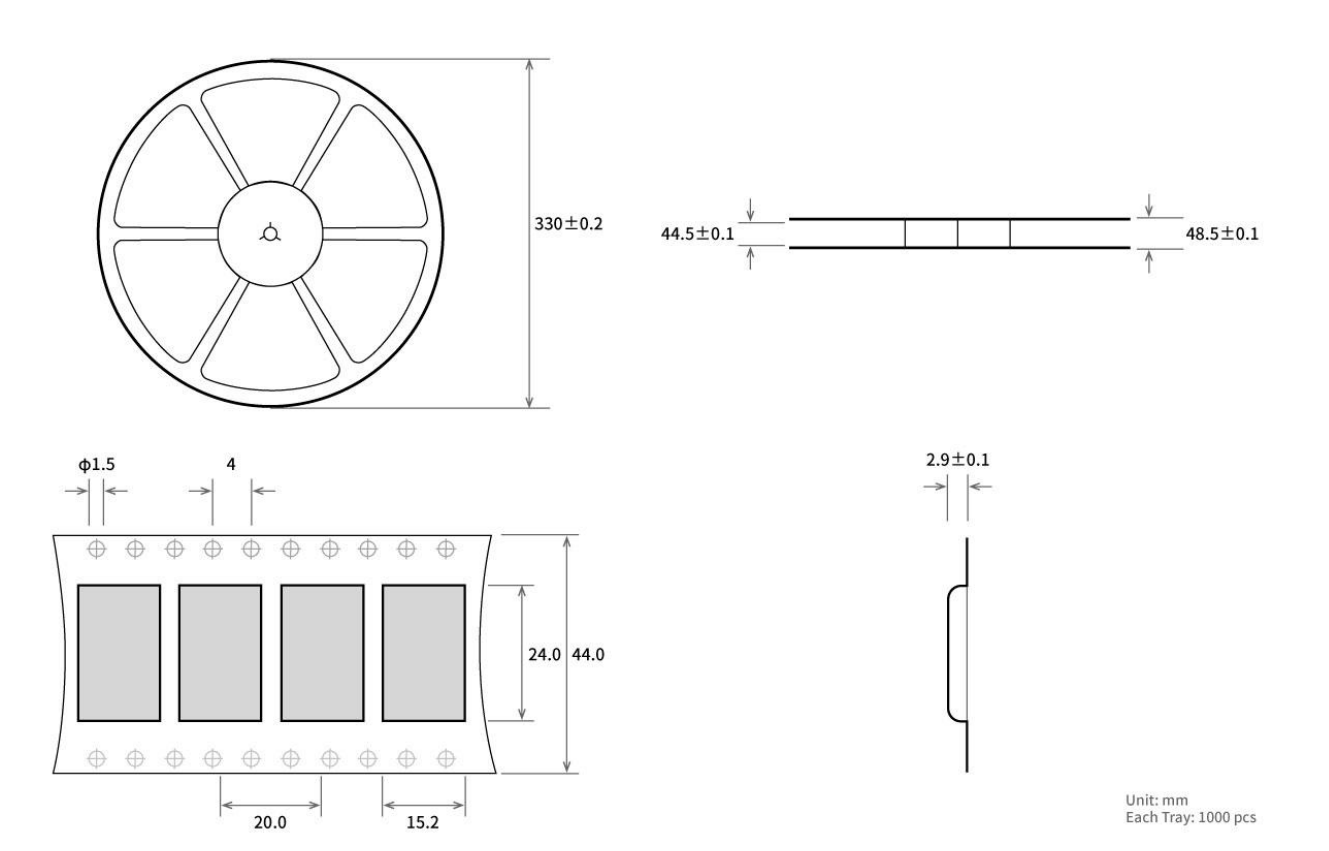

# 修订历史

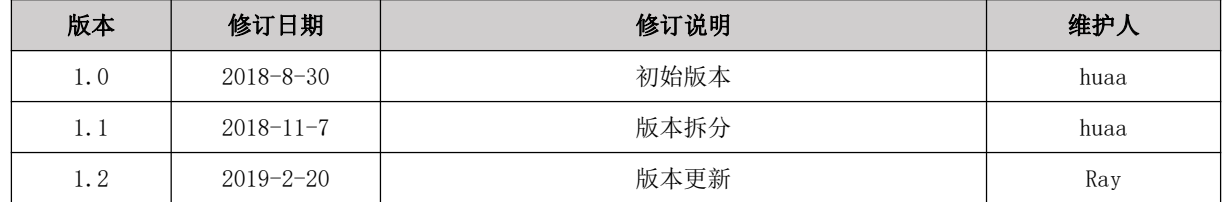

# 关于我们

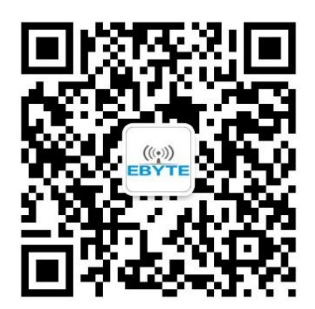

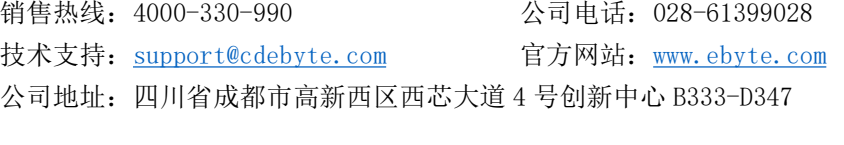

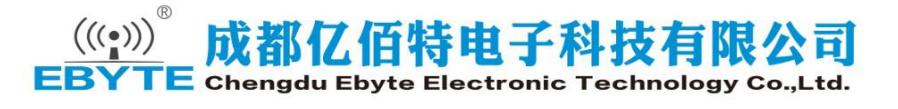

# **X-ON Electronics**

Largest Supplier of Electrical and Electronic Components

*Click to view similar products for* [WiFi Modules](https://www.x-on.com.au/category/embedded-solutions/wireless-rf-modules/wifi-modules) *category:*

*Click to view products by* [Ebyte](https://www.x-on.com.au/manufacturer/ebyte) *manufacturer:* 

Other Similar products are found below :

[E07-M1101S](https://www.x-on.com.au/mpn/ebyte/e07m1101s) [E104-BT10N](https://www.x-on.com.au/mpn/ebyte/e104bt10n) [E104-BT10G](https://www.x-on.com.au/mpn/ebyte/e104bt10g) [E22-400M30S](https://www.x-on.com.au/mpn/ebyte/e22400m30s) [E75-2G4M10S](https://www.x-on.com.au/mpn/ebyte/e752g4m10s) [WT52832-S2](https://www.x-on.com.au/mpn/wirelesstag/wt52832s2) [WT-RA-01-V3.0](https://www.x-on.com.au/mpn/wirelesstag/wtra01v30) [WH-LTE-7S4 V2](https://www.x-on.com.au/mpn/usr/whlte7s4v2) [WH-BLE103a](https://www.x-on.com.au/mpn/usr/whble103a) [W-V-05](https://www.x-on.com.au/mpn/wisdom/wv05) [W-Z-03](https://www.x-on.com.au/mpn/wisdom/wz03) [WMIOT602](https://www.x-on.com.au/mpn/winnermicro/wmiot602) [TW-03L](https://www.x-on.com.au/mpn/winnermicro/tw03l) [NF-01-N](https://www.x-on.com.au/mpn/aithinker/nf01n) [NF-02-PA](https://www.x-on.com.au/mpn/aithinker/nf02pa) [NF-02-PE](https://www.x-on.com.au/mpn/aithinker/nf02pe) [AB-01](https://www.x-on.com.au/mpn/aithinker/ab01) [AB-02](https://www.x-on.com.au/mpn/aithinker/ab02) [TB-01](https://www.x-on.com.au/mpn/aithinker/tb01) [TB-02](https://www.x-on.com.au/mpn/aithinker/tb02) [DL-TXM119-PA](https://www.x-on.com.au/mpn/dreamlnk/dltxm119pa) [DL-24N-S1](https://www.x-on.com.au/mpn/dreamlnk/dl24ns1) [LSD4RF-2R714N10](https://www.x-on.com.au/mpn/lierda/lsd4rf2r714n10) [LSD4NBN-LB03000002](https://www.x-on.com.au/mpn/lierda/lsd4nbnlb03000002) [LSD4BT-E92ASTD001](https://www.x-on.com.au/mpn/lierda/lsd4bte92astd001) [LSD4RF-2F717N30](https://www.x-on.com.au/mpn/lierda/lsd4rf2f717n30) [LSD4NBN-LB03000003](https://www.x-on.com.au/mpn/lierda/lsd4nbnlb03000003) [LSD4RF-2R717N40](https://www.x-on.com.au/mpn/lierda/lsd4rf2r717n40) [LSD4WN-2L717M90](https://www.x-on.com.au/mpn/lierda/lsd4wn2l717m90) [LSD4WN-2I717M90](https://www.x-on.com.au/mpn/lierda/lsd4wn2i717m90) [M02003](https://www.x-on.com.au/mpn/nengdrive/m02003) [M02003-1](https://www.x-on.com.au/mpn/nengdrive/m020031) [LSD4BT-K53ASTD001](https://www.x-on.com.au/mpn/lierda/lsd4btk53astd001) [LSD4BT-K55ASTD001](https://www.x-on.com.au/mpn/lierda/lsd4btk55astd001) [ML2510](https://www.x-on.com.au/mpn/cheerzing/ml2510) [L76](https://www.x-on.com.au/mpn/cheerzing/l76) [ML5535](https://www.x-on.com.au/mpn/cheerzing/ml5535) [L72](https://www.x-on.com.au/mpn/cheerzing/l72) [MS50SFB1C](https://www.x-on.com.au/mpn/minew/ms50sfb1c) [MS50SFB3C](https://www.x-on.com.au/mpn/minew/ms50sfb3c) [MS50SFA1C](https://www.x-on.com.au/mpn/minew/ms50sfa1c) [ESP32-WROVER-B\(8MB\)](https://www.x-on.com.au/mpn/espressif/esp32wroverb8mb) [TW-02L](https://www.x-on.com.au/mpn/velex/tw02l) [TW-03L](https://www.x-on.com.au/mpn/velex/tw03l) [XR-50A](https://www.x-on.com.au/mpn/machineintelligence/xr50a) [CC2541](https://www.x-on.com.au/mpn/dreamlnk/cc2541) [DWM1000](https://www.x-on.com.au/mpn/decawave/dwm1000) [NF-01-S](https://www.x-on.com.au/mpn/aithinker/nf01s) [NF-](https://www.x-on.com.au/mpn/aithinker/nf03)[03](https://www.x-on.com.au/mpn/aithinker/nf03) [Ra-02](https://www.x-on.com.au/mpn/aithinker/ra02)